[Intro](#page-1-0) [Previous Work](#page-9-0) [Results](#page-14-0) [Acknowledgements](#page-36-0)

# **Distribution of Gaps between Summands in Zeckendorf Decompositions**

Olivia Beckwith

Advisor: Steven J. Miller

http://web.williams.edu/Mathematics/sjmiller/

Joint Mathematics Meetings January 6, 2012

1

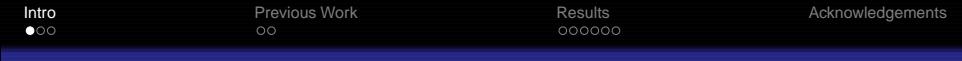

#### <span id="page-1-0"></span>Introduction

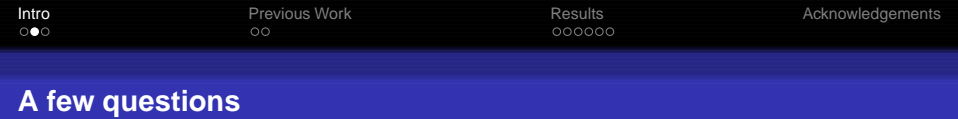

- How can we write a number as a sum of powers of 2?
- Example:  $2012 = 2^{10} + 2^9 + 2^8 + 2^7 + 2^6 + 2^4 + 2^3 + 2^2$ .
- The binary representation of 2012 is 11111011100.

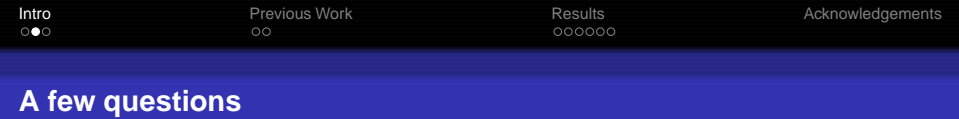

- How can we write a number as a sum of powers of 2?
- Example:  $2012 = 2^{10} + 2^9 + 2^8 + 2^7 + 2^6 + 2^4 + 2^3 + 2^2$ .
- The binary representation of 2012 is 11111011100.
- What about powers of 3? 5? 10?

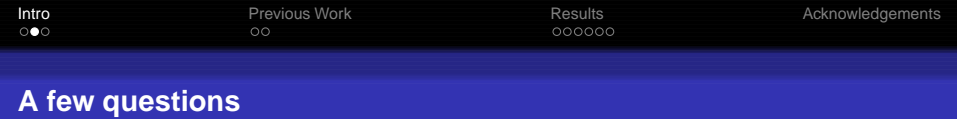

- How can we write a number as a sum of powers of 2?
- Example:  $2012 = 2^{10} + 2^9 + 2^8 + 2^7 + 2^6 + 2^4 + 2^3 + 2^2$ .
- The binary representation of 2012 is 11111011100.
- What about powers of 3? 5? 10?
- What other sequences can we use besides powers?

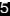

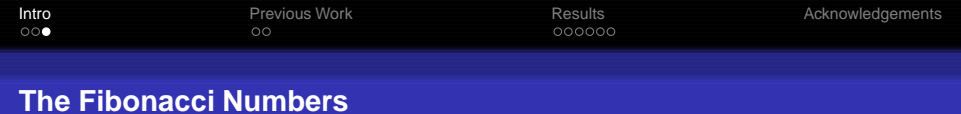

### Fibonacci Numbers:  $F_{n+1} = F_n + F_{n-1}$ ;

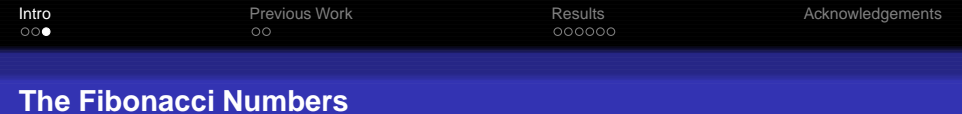

# Fibonacci Numbers:  $F_{n+1} = F_n + F_{n-1}$ ;

7

 $F_1 = 1, F_2 = 2, F_3 = 3, F_4 = 5, \ldots$ 

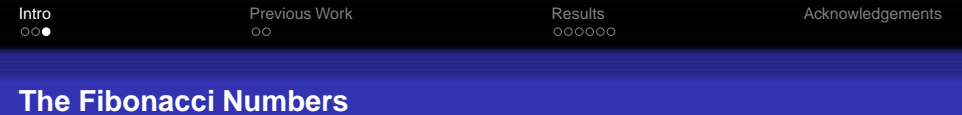

Fibonacci Numbers:  $F_{n+1} = F_n + F_{n-1}$ ;  $F_1 = 1, F_2 = 2, F_3 = 3, F_4 = 5, \ldots$ 

$$
\text{Generating function: } g(x) := \sum_{n=0}^{\infty} F_n x^n = \frac{x}{1-x-x^2}.
$$

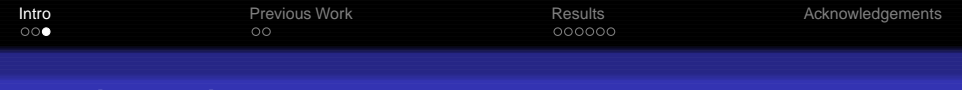

#### **The Fibonacci Numbers**

Fibonacci Numbers: 
$$
F_{n+1} = F_n + F_{n-1}
$$
;  
 $F_1 = 1, F_2 = 2, F_3 = 3, F_4 = 5, ...$ 

$$
\text{Generating function: } g(x) := \sum_{n=0}^{\infty} F_n x^n = \frac{x}{1-x-x^2}.
$$

Binet's Formula:

$$
F_n = \frac{\phi^{n+1} - (1-\phi)^{n+1}}{\sqrt{5}},
$$

where  $\phi = \frac{1+\sqrt{5}}{2}$  $\frac{1}{2}$  is the golden mean.

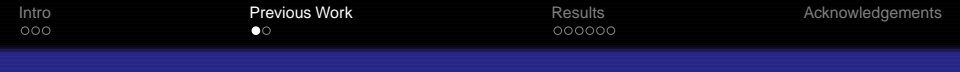

#### **Zeckendorf's Theorem**

<span id="page-9-0"></span>Every positive integer can be written uniquely as a sum of non-consecutive Fibonacci numbers.

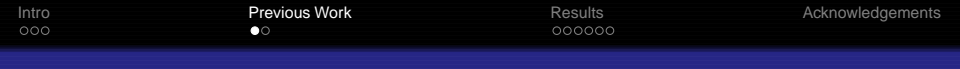

11

#### **Zeckendorf's Theorem**

Every positive integer can be written uniquely as a sum of non-consecutive Fibonacci numbers.

#### Example:  $2012 = 1597 + 377 + 34 + 3 = F_{16} + F_{13} + F_{8} + F_{3} + F_{1}$

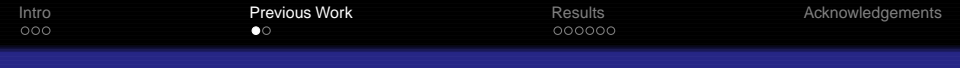

#### **Zeckendorf's Theorem**

Every positive integer can be written uniquely as a sum of non-consecutive Fibonacci numbers.

#### Example:

 $2012 = 1597 + 377 + 34 + 3 = F_{16} + F_{13} + F_8 + F_3 + F_1.$ Fibonacci representation of 2012 is 1001000010000101.

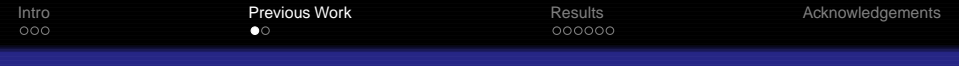

#### **Zeckendorf's Theorem**

Every positive integer can be written uniquely as a sum of non-consecutive Fibonacci numbers.

#### Example:  $2012 = 1597 + 377 + 34 + 3 = F_{16} + F_{13} + F_8 + F_3 + F_1.$ Fibonacci representation of 2012 is 1001000010000101.

#### **Lekkerkerker's Theorem (1952)**

The average number of summands in the Zeckendorf decomposition for integers in  $[F_{n},F_{n+1})$  tends to  $\frac{n}{\phi^2+1}\approx .276n,$ where  $\phi = \frac{1+\sqrt{5}}{2}$  $\frac{1}{2}$  is the golden mean.

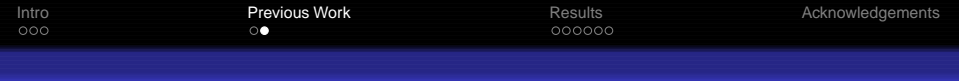

#### **Central Limit Type Theorem**

As  $n \to \infty$ , the distribution of the number of summands in the Zeckendorf decomposition for integers in  $[F_n, F_{n+1})$  converges to a Gaussian (normal).

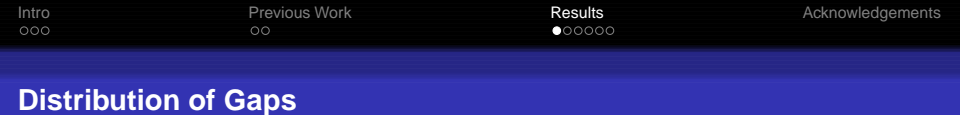

# <span id="page-14-0"></span>For  $\mathcal{F}_{i_1}+\mathcal{F}_{i_2}+\cdots+\mathcal{F}_{i_n},$  the gaps are the differences  $i_n - i_{n-1}, i_{n-1} - i_{n-2}, \cdots, i_2 - i_1.$

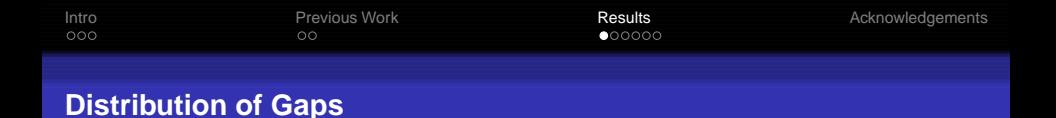

# For  $\mathcal{F}_{i_1}+\mathcal{F}_{i_2}+\cdots+\mathcal{F}_{i_n},$  the gaps are the differences  $i_n - i_{n-1}, i_{n-1} - i_{n-2}, \cdots, i_2 - i_1.$

Example: For  $F_1 + F_8 + F_{18}$ , the gaps are 10 and 7.

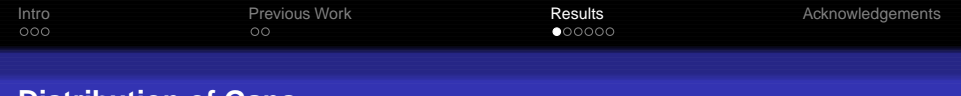

#### **Distribution of Gaps**

For  $\mathcal{F}_{i_1}+\mathcal{F}_{i_2}+\cdots+\mathcal{F}_{i_n},$  the gaps are the differences  $i_n - i_{n-1}, i_{n-1} - i_{n-2}, \cdots, i_2 - i_1.$ 

Example: For  $F_1 + F_8 + F_{18}$ , the gaps are 10 and 7.

Define  $P_n(k)$  to be the probability that a gap for a decomposition in  $[F_n, F_{n+1}]$  is of length k.

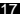

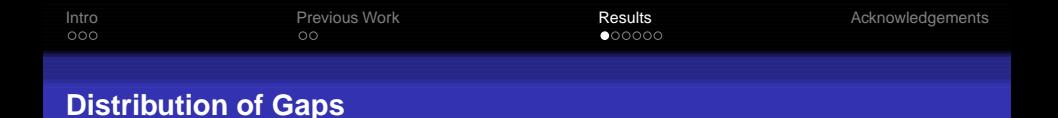

# For  $\mathcal{F}_{i_1}+\mathcal{F}_{i_2}+\cdots+\mathcal{F}_{i_n},$  the gaps are the differences  $i_n - i_{n-1}, i_{n-1} - i_{n-2}, \cdots, i_2 - i_1.$

Example: For  $F_1 + F_8 + F_{18}$ , the gaps are 10 and 7.

Define  $P_n(k)$  to be the probability that a gap for a decomposition in  $[F_n, F_{n+1}]$  is of length k.

What is  $P(k) := \lim_{n \to \infty} P_n(k)$ ?

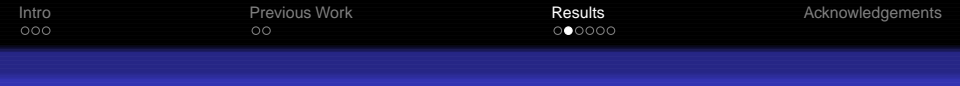

#### **Main Results**

#### **Zeckendorf Gap Distribution (Beckwith-Miller)**

The percent of gaps of length  $k$  in Zeckendorf decompositions is given by  $P(k) = (\phi - 1)\phi^{1-k}$ .

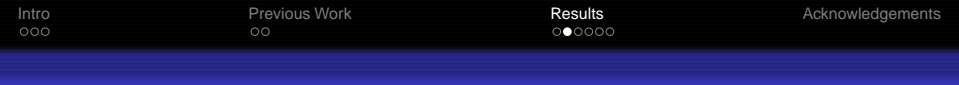

#### **Main Results**

#### **Zeckendorf Gap Distribution (Beckwith-Miller)**

The percent of gaps of length  $k$  in Zeckendorf decompositions is given by  $P(k) = (\phi - 1)\phi^{1-k}$ .

#### **Base** B **Distribution (Beckwith-Miller)**

The percent of gaps of length  $k$  in base  $B$  decompositions is  $P(k) = c_B B^{-k}$ , where  $c_B = \frac{2(B-1)^2}{B^2-2}$  $\frac{(B-1)^2}{B^2-2}$  for  $k \ge 1$ , and  $P(0) = \frac{B(B-2)}{B^2-2}.$ 

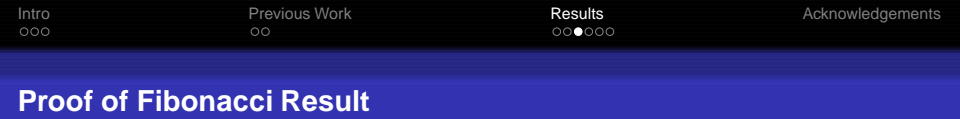

What is the probability that a gap in a decomposition in  $[F_n, F_{n+1})$  has length  $k$ ?

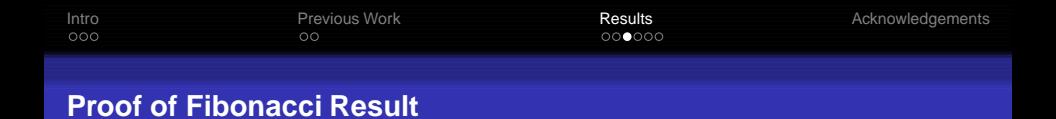

#### What is the probability that a gap in a decomposition in  $[F_n, F_{n+1})$  has length k?

By Lekkerkerker, total number of gaps approximately  $\mathit{F}_{n-1}\frac{n}{\phi^{2-1}}$  $\frac{n}{\phi^2+1}$ .

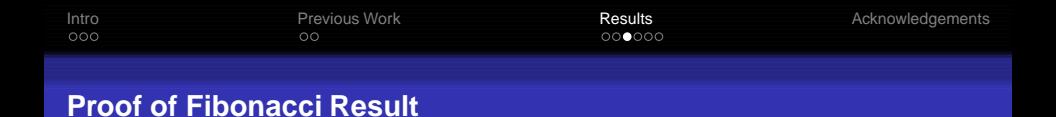

#### What is the probability that a gap in a decomposition in  $[F_n, F_{n+1})$  has length k?

By Lekkerkerker, total number of gaps approximately  $\mathit{F}_{n-1}\frac{n}{\phi^{2-1}}$  $\frac{n}{\phi^2+1}$ .

 $\mathsf{Let}\ \mathsf{X}_{i,j}= |\{m \in [\mathsf{F}_n,\mathsf{F}_{n+1}) :$  decomposition of  $m$  includes  $\mathsf{F}_i$ ,  $\mathsf{F}_j$ , but not  $\mathsf{F}_q$  for  $i < q < j \}|$ 

$$
P_n(k) = \frac{\sum_{i=1,n-k} X_{i,i+k}}{F_{n-1}\frac{1}{\phi^2+1}}
$$

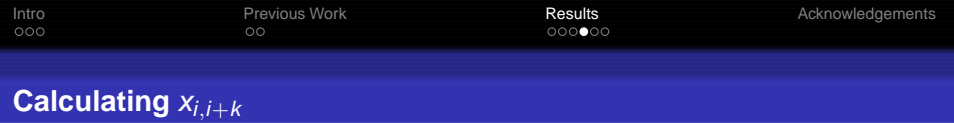

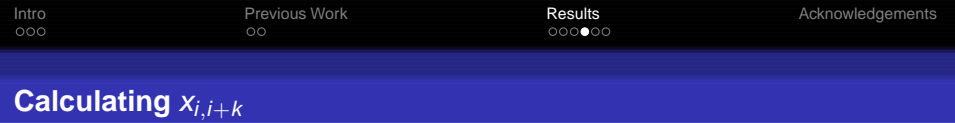

 $1 < i < n - k - 2$ :

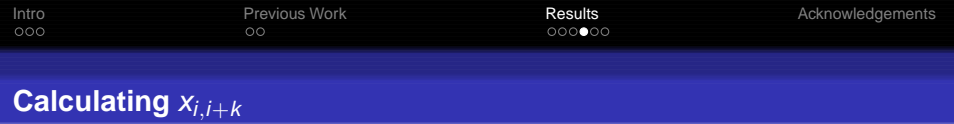

 $1 < i < n-k-2$ :

For the indices less than *i*:  $F_{i-1}$  choices.

For the indices greater than  $i + k$ :  $F_{n-k-2-i}$  choices.

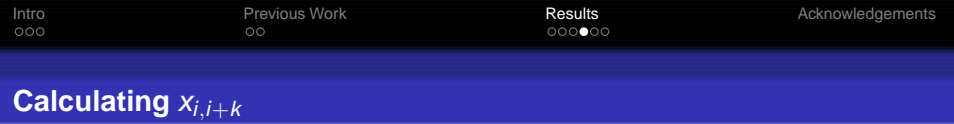

 $1 < i < n-k-2$ :

For the indices less than *i*:  $F_{i-1}$  choices.

For the indices greater than  $i + k$ :  $F_{n-k-2-i}$  choices.

So total number of choices is  $F_{n-k-2-i}F_{i-1}$ .

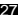

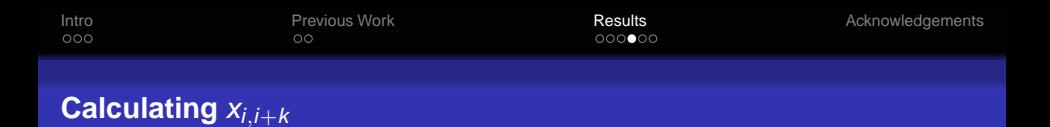

 $1 < i < n-k-2$ :

For the indices less than *i*:  $F_{i-1}$  choices.

For the indices greater than  $i + k$ :  $F_{n-k-2-i}$  choices.

So total number of choices is  $F_{n-k-2-i}F_{i-1}$ .

 $i = n - k - 1$ : 0.

 $i = n - k$ :  $F_{n-k-1}$ .

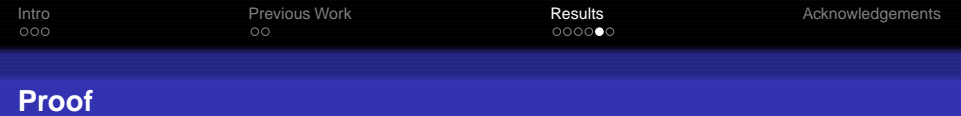

$$
\sum_{1 \le i \le n-k} x_{i,i+k} = F_{n-k-1} + \sum_{i=1}^{n-k-2} F_{i-1} F_{n-k-i-2}
$$

$$
= F_{n-k-1} + \sum_{i=0}^{n-k-3} F_i F_{n-k-i-3}
$$

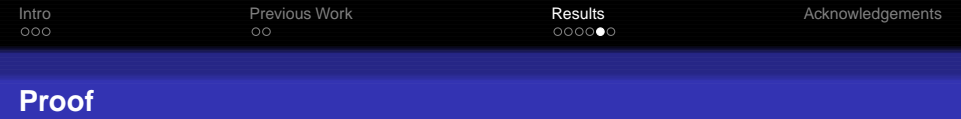

$$
\sum_{1 \le i \le n-k} x_{i,i+k} = F_{n-k-1} + \sum_{i=1}^{n-k-2} F_{i-1} F_{n-k-i-2}
$$

$$
= F_{n-k-1} + \sum_{i=0}^{n-k-3} F_i F_{n-k-i-3}
$$

 $\sum_{i=0}^{n-k-3} F_i F_{n-k-i-3}$  is the  $x^{n-k-3}$  coefficient of  $g(x)^2$ .

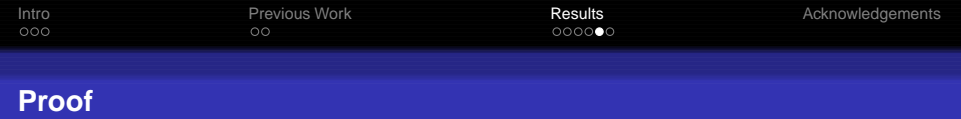

$$
\sum_{1 \le i \le n-k} x_{i,i+k} = F_{n-k-1} + \sum_{i=1}^{n-k-2} F_{i-1} F_{n-k-i-2}
$$

$$
= F_{n-k-1} + \sum_{i=0}^{n-k-3} F_i F_{n-k-i-3}
$$

 $\sum_{i=0}^{n-k-3} F_i F_{n-k-i-3}$  is the  $x^{n-k-3}$  coefficient of  $g(x)^2$ .  $g(x)^2 = (\frac{x}{1-x-x^2})^2$  $=\frac{A}{(1-\phi x)^2}+\frac{B}{(1-x(1-\phi))^2}+\frac{C}{1-\phi x}+\frac{D}{1-(1-\phi)x}.$ 

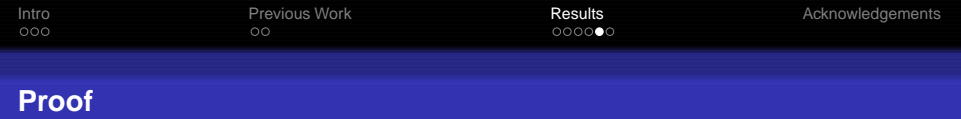

$$
\sum_{1 \le i \le n-k} x_{i,i+k} = F_{n-k-1} + \sum_{i=1}^{n-k-2} F_{i-1} F_{n-k-i-2}
$$

$$
= F_{n-k-1} + \sum_{i=0}^{n-k-3} F_i F_{n-k-i-3}
$$

 $\sum_{i=0}^{n-k-3} F_i F_{n-k-i-3}$  is the  $x^{n-k-3}$  coefficient of  $g(x)^2$ .  $g(x)^2 = (\frac{x}{1-x-x^2})^2$  $\mathcal{L}(\mathcal{L}) = \frac{A}{(1-\phi x)^2} + \frac{B}{(1-x(1-\phi))^2} + \frac{C}{1-\phi x} + \frac{D}{1-(1-\phi)x}.$ By the geometric series formulas,  $\sum_{n=0}^{\infty} r^n = \frac{1}{1-r}$  $\frac{1}{1-r}$ , the  $x^m$ coefficient is  $A(m+1)\phi^m + B(m+1)(1-\phi)^m + C\phi^m + D(1-\phi)^m$ .

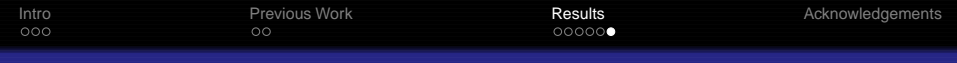

$$
\frac{P(k + 1)}{P(k)} = \lim_{n \to \infty} \frac{P_n(k + 1)}{P_n(k)}
$$
  
= 
$$
\lim_{n \to \infty} \frac{F_{n-k-2} + \sum_{i=0}^{n-k-4} F_i F_{n-k-i-4}}{F_{n-k-1} + \sum_{i=0}^{n-k-3} F_i F_{n-k-i-4}}
$$
  
= 
$$
\lim_{n \to \infty} \frac{F_{n-k-2} + A(n - k - 3)\phi^{n-k-4} + B(n - k - 3)(1 - \phi)^{n-k-4} + C\phi^{n-k-4} + D(1 - \phi)^{n-k-4}}{F_{n-k-1} + A(n - k - 2)\phi^{n-k-3} + B(n - k - 2)(1 - \phi)^{n-k-3} + C\phi^{n-k-3} + D(1 - \phi)^{n-k-3}}
$$
  
= 
$$
\frac{1}{\phi}.
$$

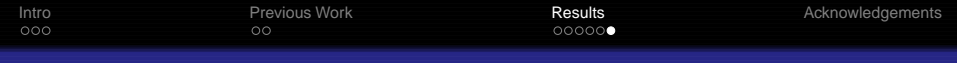

$$
\frac{P(k + 1)}{P(k)} = \lim_{n \to \infty} \frac{P_n(k + 1)}{P_n(k)}
$$
  
= 
$$
\lim_{n \to \infty} \frac{F_{n-k-2} + \sum_{i=0}^{n-k-4} F_i F_{n-k-i-4}}{F_{n-k-1} + \sum_{i=0}^{n-k-3} F_i F_{n-k-i-4}}
$$
  
= 
$$
\lim_{n \to \infty} \frac{F_{n-k-2} + A(n - k - 3)\phi^{n-k-4} + B(n - k - 3)(1 - \phi)^{n-k-4} + C\phi^{n-k-4} + D(1 - \phi)^{n-k-4}}{F_{n-k-1} + A(n - k - 2)\phi^{n-k-3} + B(n - k - 2)(1 - \phi)^{n-k-3} + C\phi^{n-k-3} + D(1 - \phi)^{n-k-3}}
$$
  
= 
$$
\frac{1}{\phi}.
$$

So, the distribution is a geometric series!

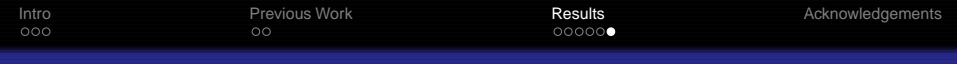

$$
\frac{P(k + 1)}{P(k)} = \lim_{n \to \infty} \frac{P_n(k + 1)}{P_n(k)}
$$
  
= 
$$
\lim_{n \to \infty} \frac{F_{n-k-2} + \sum_{i=0}^{n-k-4} F_i F_{n-k-i-4}}{F_{n-k-1} + \sum_{i=0}^{n-k-3} F_i F_{n-k-i-4}}
$$
  
= 
$$
\lim_{n \to \infty} \frac{F_{n-k-2} + A(n - k - 3)\phi^{n-k-4} + B(n - k - 3)(1 - \phi)^{n-k-4} + C\phi^{n-k-4} + D(1 - \phi)^{n-k-4}}{F_{n-k-1} + A(n - k - 2)\phi^{n-k-3} + B(n - k - 2)(1 - \phi)^{n-k-3} + C\phi^{n-k-3} + D(1 - \phi)^{n-k-3}}
$$
  
= 
$$
\frac{1}{\phi}.
$$

So, the distribution is a geometric series! Therefore there is a constant  $C$  so that  $P(k) = C/\phi^k.$ 

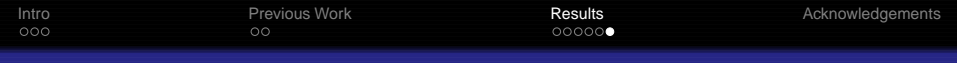

$$
\frac{P(k + 1)}{P(k)} = \lim_{n \to \infty} \frac{P_n(k + 1)}{P_n(k)}
$$
  
= 
$$
\lim_{n \to \infty} \frac{F_{n-k-2} + \sum_{i=0}^{n-k-4} F_i F_{n-k-i-4}}{F_{n-k-1} + \sum_{i=0}^{n-k-3} F_i F_{n-k-i-4}}
$$
  
= 
$$
\lim_{n \to \infty} \frac{F_{n-k-2} + A(n - k - 3)\phi^{n-k-4} + B(n - k - 3)(1 - \phi)^{n-k-4} + C\phi^{n-k-4} + D(1 - \phi)^{n-k-4}}{F_{n-k-1} + A(n - k - 2)\phi^{n-k-3} + B(n - k - 2)(1 - \phi)^{n-k-3} + C\phi^{n-k-3} + D(1 - \phi)^{n-k-3}}
$$
  
= 
$$
\frac{1}{\phi}.
$$

So, the distribution is a geometric series! Therefore there is a constant  $C$  so that  $P(k) = C/\phi^k.$ Thus 1 =  $C \sum_{k \geq 2} \phi^{-k} = C/\phi^2 (1 - 1/\phi)$ , so  $C = \phi(\phi - 1)$ , and  $P(k) = (\phi - 1)/\phi^{k-1}.$ 

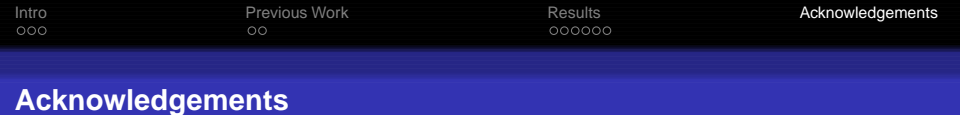

Thanks to:

- Williams College
- National Science Foundation
- <span id="page-36-0"></span>**• Professor Steven Miller**